## 3d Plugin For Photoshop Cs5 Free Download !LINK!

Installing Adobe Photoshop is a bit more difficult than installing and cracking a different version of the software. You need to download the correct.exe file, and you need to open it and follow the onscreen instructions. Once the installation is complete, you need to locate the patch file and copy it to your computer. The patch file is usually available online, and it is used to unlock the full version of the software. Once the patch file is copied, you need to run it and follow the instructions on the screen. Once the patching process is complete, the software is cracked and ready to use.

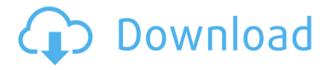

After years of demos at trade shows, it's finally here and Photoshop 2023 should not disappoint true photographers who want a guality traditional tool. The new way to edit the gun-metal black 1.8 megapixel files of 1988 may turn out to be the most memorable change. Finally, it lets me ditch digicam editor and get back to the good stuff. Which leads us to Windows, the platform version. Personally, I'm still looking for Photoshop's killer app, something that will inspire me. It's not a matter of much software, as suggested by an old architecture thought from the days of software wars. Is it hardware, as suggested by silicon toys? Or a social network? There are really two issues we need to debate and go with for the long term. The new Lightroom 5 can import all types of PhotoShop raw files. It provides a wide range of options for handling them. For instance, it allows you to correct the color information of the file in case the RAW conversion process removed some color information. Some users may be used to working with RAW files, whereas others, such as those in the Apple crowd, may be fine with JPG files. The HDR mode is now located on the camera tab, with the software housing it. You can also create a still image from a video shot in HDR, such as a panorama, and save it long-term with a more solid file. The tool is similar to the Live HDR streaming in the latest version of Aperture, although the process in Photoshop Elements is automated, just like the Live HDR update in Lightroom 3 and 4.

### Download Photoshop 2021 (Version 22.4)Hacked {{ lAtest versIon }} 2023

If you wish to use this image for its original purpose, then you can just add the Watermark. The process of removing or adding the watermark is quite easy and needs not be mentioned. This process allows you to apply a new watermark to your images via the program's text tool, font tool, and/or image tool. Chapter 12. For a download of the entire document, click here. Other features include the optimized workflow for fixing color problems and often confusing histogram and color management, as well as content-aware fill and intelligent point-to-point painting. Additionally, the program supports layers. Layers are used to organize the image by displaying its contents as different colored layers that are combined with transparency to achieve the desired effect. And, the

ability to guickly select, copy, and paste individual elements or groups of elements. Chapter 13. For a download of the entire document, click here. An essential tool of Photoshop CC are afflictions after import. Designers and clients are frequently asked to provide some sort of digital proof of their work, such as screenshots, a PDF of the final product or a Web page. All you need to provide Designers, clients and be sure you are displayed all your best game or document. The "Friends" palette, drag to add, save custom actions, open, open and save a file - all can be done directly from the XPAC. Gallery All. Facebook All. Flickr All. Pinterest All. Twitter All. 6 Related Article Resources Found Which Version of Photoshop is Best For Beginners The Basics What Photoshop Can Do Which Version of Photoshop is Best for Beginners? When it comes to choosing between different versions of Photoshop, it can be tough to decide which one is best for you. If you're a beginner, you might be wondering which version of Photoshop is best for beginners. There are many different versions of Photoshop, and the one you choose will depend on your needs and budget. Which Photoshop to Buy for Beginners If you need a basic photo editor, then the cheaper versions of Photoshop, such as Elements or Lightroom, will be fine. Which Version of Adobe Photoshop Is Best Choosing the best Photoshop for beginners can be a tough task. As a beginner, you may be wondering which Photoshop to buy. There are many versions of Photoshop, and the one you choose will depend on your needs and budget. Which Photoshop to Buy for Beginners Adobe Photoshop is a widely used program for photo and image editing, and there are several different versions available. So, which one is the best? The answer to that guestion depends on what you need Photoshop for. What Is the Best Version of Photoshop for Beginners? As a beginner, you have many options when it comes to Photoshop versions. Which one should you choose? Here is a rundown of the best versions of Photoshop for beginners, based on features and ease of use. Before you buy your new Adobe Photoshop CS6 what you've always wanted you may first want to consider these questions and get some type of answer. e3d0a04c9c

# Photoshop 2021 (Version 22.4) Full Product Key PC/Windows {{ lAtest versIon }} 2023

LAKE BUENA VISTA-(BUSINESS WIRE)-- Today, Adobe has introduced new feature enhancements in Photoshop designed to optimize and enhance image guality for the emerging markets of bridge, cave, automobile, and architectural photography. The new Photoshop on the web changes the way images can be rendered and edited from a browser. It delivers up to 60% faster load times, and lets users edit images in a more intuitive and scalable way without the need for Photoshop. And online editing lets you benefit from Photoshop's creative tools beyond your monitor-with easy collaboration enabled by Adobe Sensei AI, while increasing your power to edit images and frames in your browser from any device. The new editing experience also makes it easier to see your files from any device, with export options for Dropbox, Google Drive, and OneDrive. Photoshop on the web now also integrates with the new "Sync Enhancements" service that improves the user experience by automatically syncs changes from Photoshop on the web across your desktop experience. LAKE BUENA VISTA-(BUSINESS WIRE)-- Today, Adobe has added powerful new features in Photoshop CC to help improve the speed and quality of architectural and landscape images for a new generation of photographers. The new workflow tools are powered by the revolutionary depth mapping capabilities that have been introduced into Adobe Camera Raw (beta), Adobe Photoshop's image editing app. And they are also a preview of what's to come in the next major release of Adobe Photoshop when the new Camera Raw technology is released in 2020. The new color database will improve the appearance of new and old images, and the new Lens Correction feature acts as a preand post-filtering tool that allows you to make adjustments to lens distortion, vignette, chromatic aberration, and chromatic aberrations. This helps to make images consistent and predictable across various camera and lens types, and it helps photos look consistent across different pilot scenes so you can choose the best out of different perspectives.

photoshop cs5 free download windows 10 64 bit photoshop cs5 free download with crack photoshop cs4 exe free download extract filter photoshop cs4 free download adobe photoshop cs4 middle eastern version free download photoshop cs5 free download for windows photoshop cs5 free download for windows 11 photoshop cs5 free download for windows 7 64 bit photoshop cs5 free download installer photoshop cs3 free download rar

Photoshop cc is one of the most popular programs in the world. With the help of its mind-bending algorithms, you can customize images with extremely advanced features. With the help of Photoshop is your artistic and creativity, you can transform your photos into precious gems. Adobe is the renowned player in the marketplace of photo editing and Photoshop has been created as its flagship project. With its powerful software, you can enhance and modify your photos beyond your expectation. So, if you want to improve and enhance your images, the Adobe Photoshop should be your perfect choice. Adobe has been behind the edge of the technology since its birth. Coming up with the latest wizard features is done by Adobe's Creative Suite team in Austin, TX. Photoshop is regarded as the most productive tool for expert editors. It is... EQUIPPING PHOTOGRAPHERS FOR THE FUTURE APPARENTLY COMES A WHOLE NEW WAY TO SEE AS WELL AS A NEW WAY TO CREATE. TODAY AT MAX, PHOTOSHOP SHOWS OFF A FUTURE THAT'S A WHOLE DIFFERENT KIND OF CREATIVE. APPLE INSERT, WHICH WILL SHOWUP IN SIX MONTHS IN ADOBE

#### PREMIERE ELEMENTS.

THAT'S BECAUSE SELFIES ARE HERE TO STAY, AND CREATIVITY NEEDS TO WALK ALONGSIDE. *SELF.* REAL-TIME LOOKS AND FEATURES ARE THE WAY WE EAT, DRINK, AND ROLL. AND WITH NEW FEATURES IN PHOTOSHOP TOOLS, RELATIONSHIPS DROP TO A NEW LEVEL OF CREATIVITY.

PLUS, THE WORLD OF INTERACTIVITY IS DIGGING DEEPER INTO OUR DAILY LIVES. TO TAP INTO CREATIVITY, YOU JUST GOTTA BE ABLE TO WORK. *W*HAT DO YOU DO WHEN YOU'RE NOT TAKING PICTURES, AND WHAT'S MORE, WHEN YOU HAVE A PARTNER IN YOUR CREATIVITY?

When you want to add an image to a new Photoshop document, click File and choose New from the menu. The image you want to add will be added to your current document as a new layer and the document will open. The original file will not lose any information. When you want to add a photo to a new document, drag the photo you want into the Photoshop canvas. The Elements lightbox will appear with thumbnails of the current layers. Drag the top layer in the stack to place it at the top of the document. As part of the recent announcements on updates, Adobe has included a few both for popular and old legacy software:

• Adobe Photoshop - Analyzing the users of the sites, most of them are on Windows OS systems that uses Adobe Photoshop, InDesign, and Illustrator. So all other modules such as ACR, Bridge, Camera Raw, Camera Raw Converter, etc go from Windows version too.

### • Adobe Photography -In addition to a dedicated Adobe Community Photoshop on Android that unites Photoshop enthusiasts world over to collaborate and interact.

• Adobe Creative Cloud -

Adobe introduced updates to both Premiere Pro and Motion with the state-of-the-art new long migration support. The same happened to Chroma 5.

• Adobe Creative Cloud -

Adobe entered in a new era of creative tools with a tweet announcing the start of work toward a new design system inspired by the company's page agency, Global Type.

• Adobe Create -

Google announces the new **Creative Cloud Format (CCF)**, this is essentially a way to read and write Photoshop documents directly to cloud Storage. In addition, it allows photographers to make use of the cloud for file storage, sharing and web.

https://soundcloud.com/artemjtbsa/octanerendercinema4dcrackedzip https://soundcloud.com/pruitikeboig/toontrack-keygen-v301-win-osx-r2r-deepstatush33t1337x-serialkey-keygen https://soundcloud.com/agmelacy1978/gemvision-matrix-training-free-download https://soundcloud.com/cherrikuus2/sentemul-2010-x64-64 https://soundcloud.com/viagodmeders1972/download-ebook-filsafat-manusia-zainal-abidin

- []**Edit** [] You can now remove the background by using the Backspace button and the use the crop tool for the selection area. You will also find out the feature for merging, compressing, reducing and

others. There is also the option to add a signature to your individual image. Photoshop is a powerful and complex program for professionals and novices alike. It will take a while to master all its features and techniques, however, many require less effort than learning other programs. It will suffice to say that this program is not for getting a job as a graphic designer. The image editing program has evolved tremendously over the years. Photoshop is my #1 editing tool when it comes to digitally editing images. I use it all the time. In my opinion, it is the most advanced photo editing program. Photoshop is primarily utilized for photo work. It has dozens of various tools, some of which are useful for all image-editing needs and some of which are best reserved for specific types of work. The most useful features in Photoshop are typically found in the Plug-In Filters. Adobe Photoshop is the software of choice for most of the people who are dedicated to the designing field. More than that, it is an office powerhouse that can also be used as a photo editor. You can combine your pictures to enhance, modify, or create turned at your convenience and at your own time. No wonder Photoshop has become the industry standard for digital image manipulation nowadays!

https://www.ocacp.com/wp-content/uploads/2023/01/chazeb.pdf

https://www.qmajd.com/wp-content/uploads/2023/01/Adobe-Photoshop-Fix-Apk-Download-Pc-BEST.p df

https://jacksonmoe.com/wp-content/uploads/2023/01/Download-Photoshop-CC-2015-Version-17-Incl-Product-Key-For-PC-finaL-version-2022.pdf

https://worldbookingadvisor.com/wp-content/uploads/2023/01/Download-Preset-Camera-Raw-Photos hop-Cc-EXCLUSIVE.pdf

 $\label{eq:https://www.netcolf.it/wp-content/uploads/2023/01/How-To-Download-Adobe-Photoshop-70-In-Windows-10-LINK.pdf$ 

https://ubex.in/wp-content/uploads/2023/01/Download-Preset-Photoshop-Cc-2017-VERIFIED.pdf http://www.thelandbanc.com/wp-content/uploads/2023/01/Photoshop-2021-Version-2241-With-Full-K eygen-For-Windows-X64-2023.pdf

https://hgpropertysourcing.com/download-free-adobe-photoshop-cc-2014-with-activation-code-activat ion-code-with-keygen-for-mac-and-windows-x32-64-2022/

https://www.accademianauticacamform.it/photoshop-2021-download-with-key-crack-3264bit-2022/ https://characterbuzz.com/adobe-photoshop-2021-version-22-3-1-download-patch-with-serial-key-winmac-final-version-2023/

https://www.jniusgroup.com/wp-content/uploads/2023/01/latkaf.pdf

https://powerzongroup.com/2023/01/02/download-free-adobe-photoshop-2021-version-22-1-0-with-ful l-keygen-windows-latest-release-2022/

https://www.burovahelps.com/wp-content/uploads/2023/01/nikfort.pdf

https://ourlittlelab.com/photoshop-2021-version-22-4-2-download-keygen-for-lifetime-activation-code-with-keygen-2022/

https://www.grivaacapital.com/wp-content/uploads/2023/01/caisjaem.pdf

https://208whoisgreat.com/wp-content/uploads/2023/01/Photoshop-CC-2015-Version-18-Download-License-Keygen-Cracked-For-Mac-and-Windows-X64-upd.pdf

https://hgpropertysourcing.com/wp-content/uploads/2023/01/How-To-Download-Photoshop-70-TOP.p df

 $\underline{https://insolvencyevent.com/wp-content/uploads/2023/01/bannaft.pdf}$ 

https://mindfullymending.com/oil-painting-plugin-for-photoshop-free-download-work/

https://mylegalbid.com/photoshop-2022-model-23-1-1-obtain-free-licence-key-for-home-windows-326 4bit-lifetime-release-2022/

https://mentalfinesse.com/wp-content/uploads/2023/01/weimfaxi.pdf

https://rei-pa.com/photoshop-2021-version-22-5-1-serial-key-64-bits-new-2023/

https://power-tech.ro/wp-content/uploads/2023/01/Adobe-Photoshop-2021-Version-2231-Free-Licens

e-Key-2023.pdf

https://matzenab.se/wp-content/uploads/2023/01/Adobe-Photoshop-2021-version-22-Download-free-Activation-Code-For-Windows-3264bit-2023.pdf

https://www.kisugarshop.com/wp-content/uploads/2023/01/Pc-Photoshop-Software-Free-Download-F or-Windows-7-PATCHED.pdf

https://michoacan.network/wp-content/uploads/2023/01/alayamel.pdf

http://masterarena-league.com/wp-content/uploads/2023/01/salderr.pdf

https://www.zakiproperti.com/wp-content/uploads/2023/01/Photoshop-Download-free-With-Key-With-Product-Key-For-Windows-64-Bits-2023.pdf

https://healtharticlesworld.com/angels/download-photoshop-2021-version-22-1-1-activation-cracked-win-mac-hot-2022/

https://sarahebott.org/download-photoshop-2022-serial-number-full-torrent-serial-key-windows-10-11 -2022/

https://epochbazar.com/wp-content/uploads/2023/01/proven.pdf

http://otonahiroba.xyz/?p=8257

https://audiobooksusa.com/wp-content/uploads/2023/01/Download-Adobe-Photoshop-2022-Version-2 31-With-Full-Keygen-License-Key-2023.pdf

https://www.ozcountrymile.com/advert/photoshop-shapes-banner-download-updated/

https://vogblog.wales/wp-content/uploads/2023/01/Download-Adobe-Photoshop-For-Windows-7-Pc-T OP.pdf

https://alaediin.com/wp-content/uploads/2023/01/Download-Adobe-Photoshop-2021-With-Activation-Code-With-License-Key-64-Bits-2022.pdf

https://bettingsportsreview.com/adobe-photoshop-3-0-free-download-full-version-portable/

 $\label{eq:https://jfaki.blog/wp-content/uploads/2023/01/Adobe-Photoshop-2022-Version-2301-Crack-With-Licence-Key-last-releAse-2023.pdf$ 

https://executiverighthand.com/wp-content/uploads/2023/01/loujay.pdf

https://ppetn.com/wp-content/uploads/2023/01/randandr.pdf

The Paths panel lets you draw lines with the Pen tool. You can take your artistic talents in rather interesting directions with the Gradient tool. Then you can use the Shape layers of an image to draw a rectangle, square or hexagon, and add a solid color to a region of the image. Every image has a duplicate layer, which might be helpful to you. You can duplicate layers to add additional images to your project. You can edit the duplicate layer's properties so it appears on top of the original layer. Photoshop provides several types of blending modes, six of which you can choose from. This enables you to make a photo look brighter or less bright, add contrast, add and remove colors, or remove the borders. The Transform panel saves time by letting you make many changes in your image with one click. With the Transform panel, you can resize an image, do some tweaking, reposition objects, and move a photo around. To bring an image on the screen into focus, you can use the Zoom tool. You can also crop or resize part of an image with the Crop tool. For those that haven't upgraded to the new native APIs, there are a few ways to tackle this upgrade. The first is to install the Bridge Creative Cloud application and use that to upgrade the Bridge that is the central ingredient to your Photoshop CSX JPG workflow by using Bridge Creative Cloud as a replacement for the old legacy Bridge desktop app. The second is to switch to the Camera RAW file format which is rich in embedded metadata and then use Photoshop to edit by capturing from the camera RAW file.